## **Priloga 6:**

## **»PRILOGA 10: NAVODILO ZA IZPOLNJEVANJE OBRAZCA TPNP 60**

(1) Na obrazcu TPNP 60 so vsi podatki obvezni, razen tistih za katere je skladno s to prilogo določeno, da niso obvezni.

(2) Posamezna polja obrazca TPNP 60 sestavljajo: Splošni predel, Predel o prejemniku plačila, Predel o plačniku, Predel za statistiko in Predel o prejemu dokumenta.

(3) Splošni predel:

- 1. Ime obrazca: besedilo "TUJI PLAČILNI NALOG ZA PRILIV".
- 2. Vrsta posla: vrsta posla je konstanta "60".
- 3. Banka: besedilo "Banka Slovenije".
- 4. Matična številka: matična številka Banke Slovenije in je konstanta "5023912".
- 5. Datum BS: vpiše se datum prejema transakcije na UJP od Banke Slovenije.
- 6. Referenčna številka BS: vpiše se referenčna številka iz obvestila Banke Slovenije o prejetem plačilu.
- 7. Namen plačila: neobvezen podatek, vpiše se opis za prejemnika plačila.
- 8. Datum priliva: vpiše se datum prejema transakcije od plačnikovega ponudnika plačilne storitve na Banki Slovenije.
- 9. Datum odobritve: vpiše se datum odobritve podračuna proračunskega uporabnika,
- 10. Oznaka stroškov: prevzame se oznaka za način plačila stroškov iz obvestila o prilivu, ki ga UJP prejme od Banke Slovenije, in sicer:
	- o SHA plačnik plača stroške izvršitve plačila svoji banki, prejemnik pa svoji.
	- $\circ$  OUR stroške nosi plačnik, kar pomeni, da bo plačal stroške izvršitve plačila svoji in prejemnikovi banki.
	- o BEN stroške nosi prejemnik, kar pomeni, da bo plačal stroške izvršitve plačila svoji in plačnikovi banki, ter da bo zaradi navedenega prejel zmanjšano plačilo.
- 11. Znesek plačila: vpiše se znesek, ki je enak vsoti zneskov v valuti plačila iz vrstic podatkov za statistiko.
- 12. Valuta plačila: vpiše se trimestni črkovni podatek iz šifranta valut, ki ga objavlja Banka Slovenije, na primer za euro: "EUR".
- 13. Znesek odobritve: vpiše se znesek, ki je enak vsoti zneskov v valuti prejemka iz vrstic podatkov za statistiko.
- 14. Valuta odobritve: vpiše se trimestni črkovni podatek šifrant valut.
- (4) Predel o prejemniku plačila:
	- 1. Naziv: vpiše se naziv proračunskega uporabnika.
	- 2. Številka naloga: vpiše se številka obrazca TPNP 60, ki se ne sme ponoviti v enem letu in je sestavljena iz 12 numeričnih znakov, med katerimi ni vezajev; struktura številke naloga je naslednja:

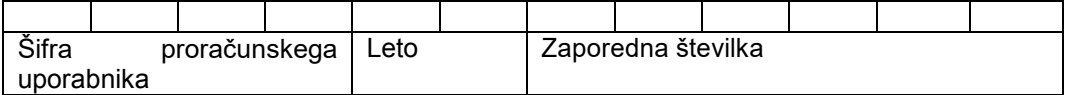

Zaporedna številka mora biti manjša od 899999, ker se tuji plačilni nalogi za priliv, ki jih tvori UJP, številčijo od 900000 dalje.

- 3. Šifra PU: vpiše se štirimestna šifra proračunskega uporabnika.
- 4. Naslov: vpiše se naslov proračunskega uporabnika.
- 5. Matična številka: vpiše se desetmestna matična številka proračunskega uporabnika.
- (5) Predel o plačniku:
	- 1. Naziv: vpiše se naziv plačnika.
	- 2. Naslov: vpiše se naslov plačnika.
	- 3. Šifra države: vpiše se trimestna številčna oznaka države iz šifranta, ki ga objavlja Banka Slovenije, na primer za Nemčijo "276".
- (6) Predel za statistiko (vsebuje poljubno število vrstic):
	- 1. Znesek v valuti plačila.
	- 2. Referenca v dobro: vpiše se podatek standardizirane reference, ki je določena v Prilogi 1 in je osnova za knjiženje pri proračunskemu uporabniku.
	- 3. Namen PU: vpiše se podatke, ki jih potrebuje proračunski uporabnik za zapiranje knjižb.
	- 4. Podračun odobritve plačila.
	- 5. Znesek v valuti odobritve plačila.
- (7) Predel o prejemu dokumenta:
	- 1. PU: Kraj in datum, Žig, Podpis pooblaščene osebe; proračunski uporabnik ob vračilu UJP dopolnjen obrazec TPNP 60 opremi s podatki o kraju in datumu, z žigom in podpisom pooblaščene osebe.

Žig ni obvezen element na obrazcu TPNP 60, priporočljiva je uporaba temno modre ali črne barve žiga. Kadar je podpisov več, se ne smejo prekrivati. Podpis in žig plačnika se morata ujemati s podpisom in žigom na veljavnem seznamu deponiranih podpisov pri UJP.

2. Zakladnica: neobvezen podatek, Kraj in datum, Žig, Podpis pooblaščene osebe; (Zakladnica vpiše navedene podatke pri posredovanju obrazca proračunskemu uporabniku).**«.**